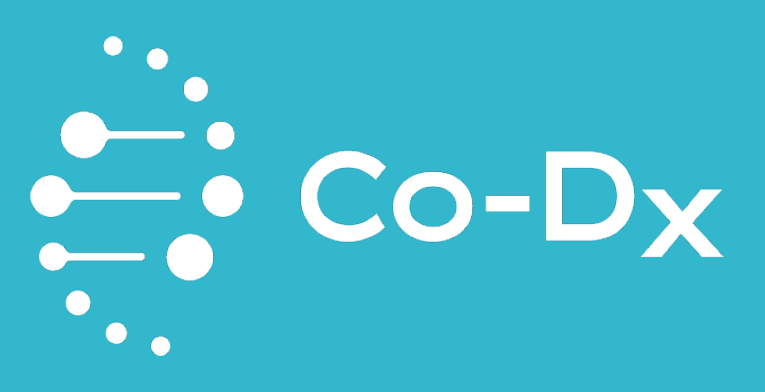

# Logix Smart™ Zika Virus (ZIKV) Test

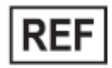

**ZIKV-K-004**

LOGIX SMART™ ZIKV TEST CO-DIAGNOSTICS, INC.

> <u>IVD</u>  $\epsilon$

CO-DIAGNOSTICS, INC. | 2401 Foothill Dr., Ste D, Salt Lake City, UT 84109 USA

**Sep 2021**

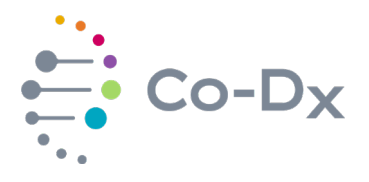

# **Tabla De Contenidos**

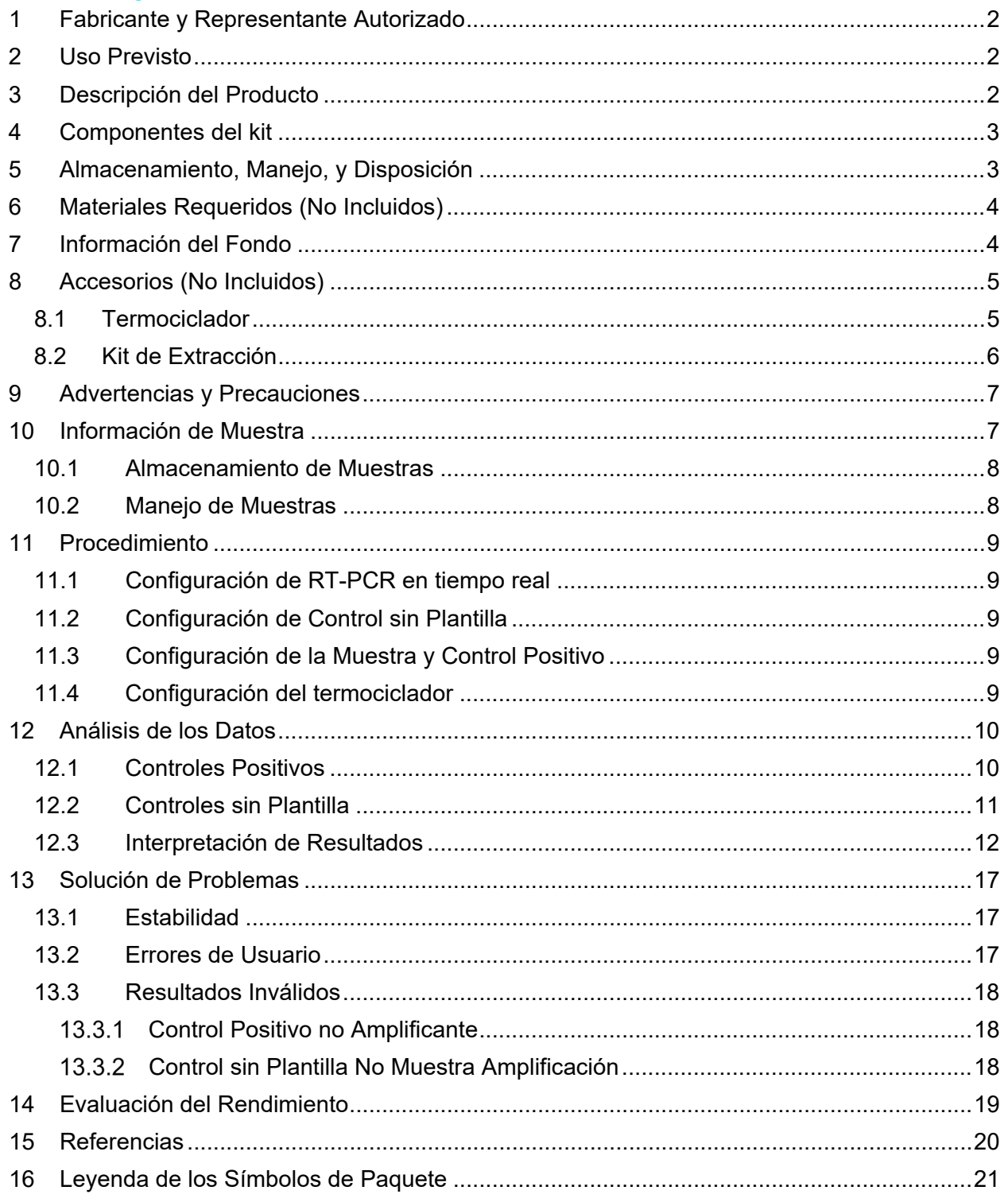

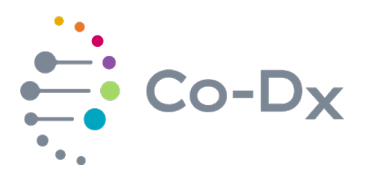

#### <span id="page-2-0"></span>**1 FABRICANTE Y REPRESENTANTE AUTORIZADO**

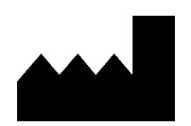

# **Fabricante:** Co-Diagnostics, Inc 2401 S Foothill Dr. Ste D

Salt Lake City, UT 84109

Teléfono: +1 (801) 438-1036 Correo eléctronico: info@codiagnostics.com Sitio de web: [www.co-dx.com](http://www.co-dx.com/)

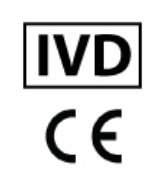

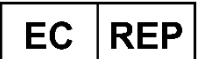

# **Representante Autorizado:**

mdi Europa GmbH Langenhagener Str. 71 D-30855 Hannover-Langenhagen **Germany** 

Teléfono: +49 511 39 08 95 30 Correo electrónico: info@mdi-europa.com Sitio de web: [www.mdi-europa.com](http://www.mdi-europa.com/)

# <span id="page-2-1"></span>**2 USO PREVISTO**

El kit **Logix Smart™ Zika Virus** es una prueba de diagnóstico *in vitro*, basada en la tecnología qPCR, destinada a la detección de virus Zika en suero o plasma junto con la orina.

# <span id="page-2-2"></span>**3 DESCRIPCIÓN DEL PRODUCTO**

El kit de prueba **Logix Smart™ Zika Virus** es una reacción de PCR en tiempo real de transcripción inversa en un solo paso que se puede dividir en 3 etapas: preparación de la muestra, transcripción inversa y reacción en cadena de la polimerasa con monitoreo en tiempo real. Prueba la presencia o ausencia de ácido ribonucleico (ARN) del virus de Zika en suero o plasma (recolectados junto con la orina) de pacientes con sospecha de infecciones virales durante las etapas agudas de la enfermedad. Se recomienda la prueba **Logix Smart™ ZIKV Virus** en suero o plasma, junto con la orina (la prueba del virus Zika es esencial para ayudar a controlar y diseminar el virus antes del embarazo, la transfusión o el trasplante o la relación sexual). La prueba **Logix Smart™ ZIKV Virus** detecta el virus en 40 ciclos a partir de muestras de suero, plasma, y orina.

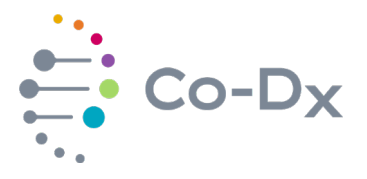

Cada kit de prueba **Logix Smart™ Zika Virus** consiste de los siguientes componentes:

- $\triangleright$  Mezcla maestra listo para usar
- Control positivo, para verificar el rendimiento de la mezcla maestra.
- Agua libre de nucleasas como control negativo para verificar que la mezcla maestra esté libre de contaminación.

#### <span id="page-3-0"></span>**4 COMPONENTES DEL KIT**

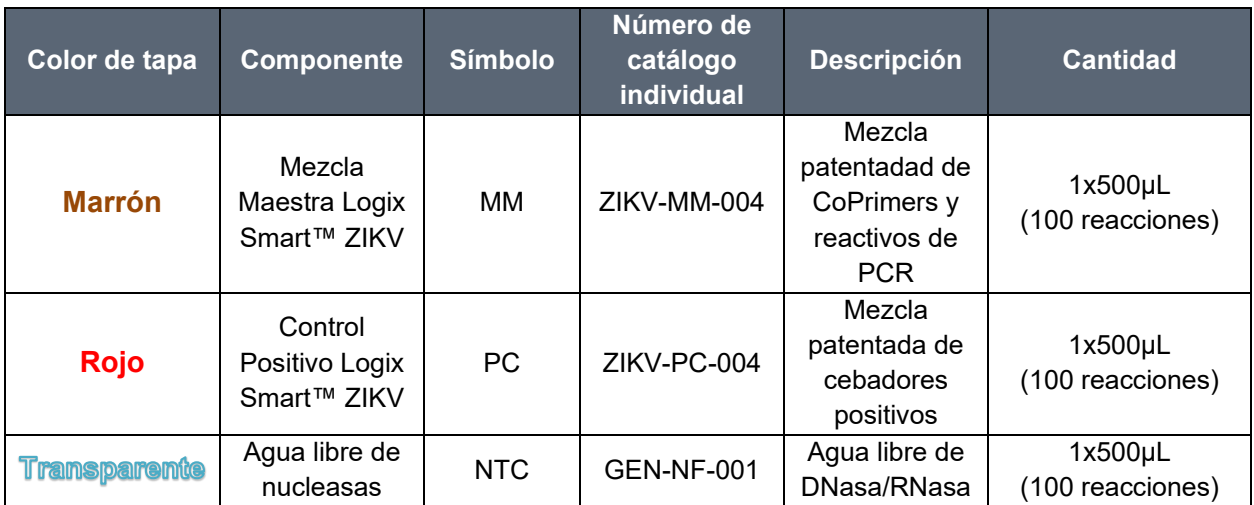

#### *Tabla 1: Componentes del Kit*

# <span id="page-3-1"></span>**5 ALMACENAMIENTO, MANEJO, Y DISPOSICIÓN**

- El kit **Logix Smart™ ZIKV Virus** se envía en hielo seco. Los componentes del kit deben llegar congelados. Si uno o más de los componentes no se congelan al recibirlos o se comprometen durante el envío, comuníquese con su distribuidor para obtener ayuda.
- $\triangleright$  Todos los componentes deben almacenarse inmediatamente a -20 $^{\circ}$ C o menos para evitar la degradación de los reactivos.
- Siempre trabajar con cada componente **Logix Smart™ ZIKV Virus** en hielo. Haga alícuotas, si es necesario, para evitar multiples ciclos de congelación/descongelación.
- $\triangleright$  Si trabaja en un área propensa a cortes de energía, se recomienda tener un generador de respaldo para su congelador, así como un registro de datos de temperatura para garantizar que el kit de prueba **Logix Smart™ ZIKV Virus** permanezca congelado a - 20°C.
- $\triangleright$  Se están recopilando los datos de estabilidad para el producto y se publicarán los resultados y se actualizarán las nuevas instrucciones de uso para reflejar las condiciones de estabilidad.

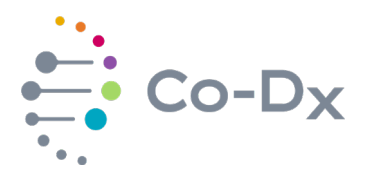

 Este producto no es un residuo biológico. Vea las Hojas de Datos de Seguridad para la clasificación de peligro. La eliminación debe realizarse de acuerdo con las leyes y regulaciones regionales, nacionales, y locales aplicables.

# <span id="page-4-0"></span>**6 MATERIALES REQUERIDOS (NO INCLUIDOS)**

- $\triangleright$  Pipetas capaces de transferir 5µL
- $\triangleright$  hielo
- $\triangleright$  vórtice
- $\triangleright$  centrifugador
- Sistema de PCR en tiempo real con colorantes FAM (verde), Cal Fluor Red 610 (naranja), Cal Fluor Orange 560 (amarillo) y Quasar 670 (Rojo) o tubos y placas equivalentes y de acompañamiento y tapas.
- El kit de prueba **Logix Smart™ Zika Virus** se validó con CoDx Box™ (fabricado para Co-Diagnostics por BioMolecular Systems). Es el equipo recomendado para realizar la prueba.
- Gabinete de bioseguridad, instalación BSL-2 idealmente.

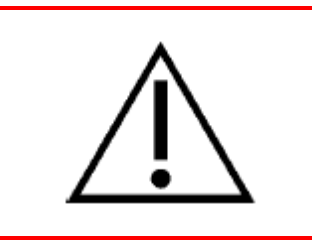

Antes de realizar cualquier prueba o analizar cualquier muestra de paciente, verifique que todos los instrumentos se hayan instalado, calibrado, y mantenido correctamente. No utilice instrumentos con calibración obsoleta.

# <span id="page-4-1"></span>**7 INFORMACIÓN DEL FONDO**

El **virus de Zika** (ZIKV) es un virus de la familia Flaviviridae. Se propaga por mosquitos Aedes activos durante el día, como A. aegypti y A. albopictus. El virus se aisló por primera vez en 1947 en monos y lleva el nombre del bosque Zika en Uganda. En 1952, se detectaron los primeros casos humanos de Zika y, desde entonces, se han registrado brotes de Zika en África, América, Asia, y el Pacífico. Los brotes de Zika probablemente han ocurrido en muchos otros lugares. Debido a que los síntomas del Zika son similares a los de muchas otras enfermedades, es posible que muchos casos no se hayan reconocido o informado adecuadamente.

Antes de su aparición en 2015 en Brasil, se pensaba que el virus del Zika no se transmitía de forma endémica en las Américas. Desde entonces, se ha extendido por todo el sur y hacia América del norte, incluido el Caribe. Como se mencionó anteriormente, el virus del Zika es más comúnmente transmitido por los mosquitos; No obstante, se ha reportado transmisión horizontal y vertical en humanos. La enfermedad causada por el virus Zika, a veces llamada fiebre Zika, presenta síntomas similares a otras infecciones arbovirales como el dengue y el chikungunya. Los síntomas incluyen fiebre leve, erupción cutánea, conjuntivitis, dolores musculares y articulares que normalmente duran de 2 a 7 días. Se han reportado defectos de

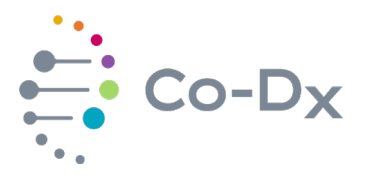

nacimiento y secuelas neurológicas graves en asociación con la infección por el virus Zika. No hay un tratamiento específico, pero los síntomas normalmente son leves y pueden tratarse con medicamentos comunes para la fiebre, reposo y beber muchos líquidos (Organización Mundial de la Salud, 2016). Se necesita un monitoreo epidemiológico continuo así como una investigación básica sobre la patogenia, inmunología y biología de la fiebre Zika y el virus Zika para contramedidas y vacunas eficaces (Relich y Loeffelholz, 2017).

En 2015, después de los informes de infecciones por Zika en Brasil, hubo un aumento sorprendente en los informes de casos de microcefalia congénita, lo que provocó una declaración de una emergencia internacional de salud pública (Araújo, et al., 2018). Este mismo estudio realizado en 2016 en Brasil encontró una correlación directa entre los casos de microcefalia y los casos de Zika que examinan a los recién nacidos entre enero y noviembre de 2016 en la región noreste del país donde prevalecían los casos de Zika. Otro estudio realizado en 2016 demostró que el ZIKV infecta y destruye las células madre neuronales humanas que se desarrollan como neuroesferas y organoides cerebrales. Estas observaciones ayudaron a consolidar el vínculo entre la infección fetal por ZIKV y el desarrollo de la microcefalia (Relich & Loeffelholz, 2017). Debido a las graves secuelas neurológicas de la enfermedad del Zika este año (2018), la Organización Mundial de la Salud (OMS) publicó la revisión anual de enfermedades en la que se ha aumentado la prioridad de las inversiones en I+D para el Zika (Organización Mundial de la Salud, 2018).

Debido a que el virus Zika pertenece a la familia Flaviviridae y al género Flavivirus, está relacionado con el dengue, la fiebre amarilla, la encefalitis japonesa, y el virus del Nilo Occidental. El virus Zika está envuelto, es icosaédrico y tiene un genoma de ARN de sentido positivo, no filamentado, monocatenario, de 10 kilobases. Está más estrechamente relacionado con el virus Spondweni y es uno de los dos virus conocidos en el clado del virus Spondweni.

# <span id="page-5-0"></span>**8 ACCESORIOS (NO INCLUIDOS)**

#### <span id="page-5-1"></span>**8.1 Termociclador**

Co-Diagnostics, Inc. puede, directamente o a través de programas de alquiler de reactivos, proporcionar el CoDx Box™ (fabricadas para Co-Diagnostics, Inc. por BioMolecular Systems). El kit de prueba **Logix Smart™ ZIKV Virus** también se puede usar en otros sistemas de PCR en tiempo real en tanto que los parámetros para ejecutar la prueba estén establecidos según lo establecido en el kit de prueba **Logix Smart™ ZIKV Virus**.

Se han utilizado y probado dos máquinas con el producto, el CoDx Box (BioMolecular Systems), y el Eco 48 (Cole-Parmer). De estos, solo el CoDx Box (BioMolecular Systems) ha sido validado con la versión actual del producto. Otros ejercicios de validación incluirán más pruebas de más termocicladores, así como la creación de protocolos específicos para esos termocicladores.

Se recomienda el CoDx Box a su facilidad de uso, tamaño pequeño, durabilidad, y rápida generación de informes. El software del CoDx Box fue desarrollado por BioMolecular Systems únicamente para Co-Diagnostics, Inc., y se ha verificado por uso con los productos de PCR en tiempo real de Co-Diagnostics, Inc., lo que simplifica la interpretación de los resultados. El CoDx Box lee la fluorescencia en tiempo real, generado a partir de los reactivos de PCR

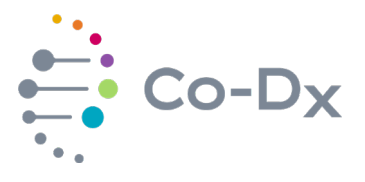

cargados en los tubos de reacción PCR de CoDx Box, amplifica el ARN del virus mediante ciclos térmicos mediante inducción magnética y muestra los datos de salida a través del software integrado. El CoDx Box está disponible con 48 pozos de reacción y 2 o 4 canales.

Otros productos de PCR en tiempo real de Co-Diagnostics, Inc. también utilizan el CoDx Box. El sistema Microsoft SurfaceTM Pro 4 (MSPRO-4) está disponible para el uso con el software del CoDx Box en un sistema operativo basado en Windows. El dispositivo de salida utilizado con el CoDx Box puede ser una impresora o una computadora externa. Alternativamente, los resultados pueden ser registrados manualmente. El método de información se deja a la discreción del usuario.

#### <span id="page-6-0"></span>**8.2 Kit de Extracción**

La calidad de la extracción del ARN de las muestras es esencial para el rendimiento de **Logix Smart™ ZIKV Virus**. El protocolo de extracción que se debe seguir debe realizarse siguiendo las instrucciones del fabricante o un protocolo validado internamente. El método de extracción validado con **Logix Smart™ ZIKV Virus** y recomendado por Co-Diagnostics, Inc. es el QIAamp Viral RNA Mini Kit.

- QIAamp Viral Mini Kit, Qiagen, Nú. Cat. 52904, para 50 extracciones
- QIAamp Viral Mini Kit, Qiagen, Nú. Cat. 52906, para 250 extracciones

Otras opciones de kit incluyen: sbeadex™ Livestock (LGC, Nú. Cat. 65000), QIAamp Min Elute Virus Spin Kit (Qiagen, Nú. Cat. 57704), ReliaPrep ™ Blood gDNA Kit (Promega, A5081), MagNA Pure Compact RNA Isolation kit de extracción (Roche, Nú. Cat. 04802993001), Nuclisens (bioMérieux, Inc.) kit de extracción, aunque no se hayan realizado estudios de rendimiento de prueba con la iteración actual del kit de prueba **Logix Smart ZIKV**.

<span id="page-6-1"></span>Por favor, siempre usar la version más reciente de este documento como más información que se agrega con estudios futuros. Se puede descargar de forma gratuita en: http://codiagnostics.com/resources/instructions-for-use/

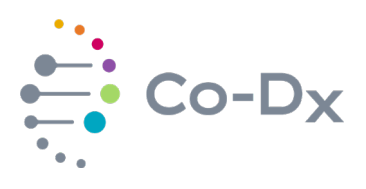

## **9 ADVERTENCIAS Y PRECAUCIONES**

# **¡Advertencia!**

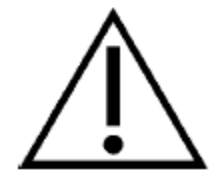

Los usuarios deben prestar atención a lo siguente:

- $\triangleright$  Utilizar puntas de pipeta estériles con filtros.
- $\triangleright$  Tomar precauciones estándar al manipular muestras de pacientes, ya que pueden contener agentes infecciosos.
- $\triangleright$  Almacenar y extraer materiales positivos (muestras, controles, y amplicones) separado de otros reactivos.
- $\triangleright$  Siempre usar agua libre de nucleasas, provista con este kit.
- $\triangleright$  Consultar las fichas de datos de segudiad apropiadas para la seguidad (FDS). La FDS para el kit de **Logix Smart ZIKV** se propociona con el envío. Si no se proporciona con el envío, la FDS se puede recuperar del sitio de web de Co-Diagnostics en el enlace: <http://co-dx.com/products/diagnostic-solutions/>
- Para evitar la contaminación, se requiere el uso de Buenas Prácticas de Laboratorio para Biología Molecular, que requiere un proceso de trabajo unidireccional y la separación de materiales negativos y positivos.
- No recoger muestras, para análisis de PCR de ácido nucleico, en heparina (tubo con tapa verde) o EDTA (tubo con tapa morado) ya que estos componentes son inhibidores de la PCR bien conocidos.
- $\triangleright$  Preferiblemente recoger la sangre entera en tubos separadores de suero.

#### <span id="page-7-0"></span>**10 INFORMACIÓN DE MUESTRA**

La selección de la muestra, la recolección, el almacenamiento, y el manejo desempeñan un papel esencial en el desempeño de los ensayos de ácidos nucleicos. Por lo tanto, aquí se presenta información valiosa para ayudar a los laboratorios a desarrollar mejores procedimientos para el análisis de resultados y solucionar otros problemas.

- CDC, Pruebas para Zika:<https://www.cdc.gov/zika/symptoms/diagnosis.html>
- Organización Mundial de la Salud (OMS), Pruebas de laboratorio para la infección del virus Zika:

[https://apps.who.int/iris/bitstream/handle/10665/204671/WHO\\_ZIKV\\_LAB\\_16.1\\_eng.pdf;](https://apps.who.int/iris/bitstream/handle/10665/204671/WHO_ZIKV_LAB_16.1_eng.pdf;jsessionid=2935A1D6A4788EA7148C5431A506941F?sequence=1) [jsessionid=2935A1D6A4788EA7148C5431A506941F?sequence=1](https://apps.who.int/iris/bitstream/handle/10665/204671/WHO_ZIKV_LAB_16.1_eng.pdf;jsessionid=2935A1D6A4788EA7148C5431A506941F?sequence=1)

Según Relich & Loeffelholz (2017), el ARN de ZIKV se puede detectar en el suero con pruebas de RT-PCR en tiempo real de 2 a 7 días después del inicio de los síntomas. Después de 7 días, la carga viral en la sangre comienza a disminuir. El ARN viral se puede detectar en la orina

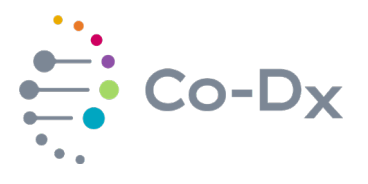

hasta 20 días, aunque se ha detectado en la orina en más de 20 días. El virus Zika se encontró en el semen 2 meses después del inicio de los síntomas. El mismo estudio también recomendó tener un resultado sólido y resolver el problema de la variabilidad de la carga viral y los días desde el inicio de la enfermedad, especialmente porque la aparición de la enfermedad puede ser difícil de determinar ya que algunas personas son asintomáticas, idealmente suero y orina debe ser probado al mismo tiempo.

- La Organización Mundial de la Salúd recomienda registrar el nombre completo, la fecha de nacimiento, la información de contacto, y la hora y la fecha de recolección de la muestra del paciente. Además, también se podría colleccionar la siguiente información:
	- o Síntomas, fecha de inicio, duración de los síntomas, contacto con casos conocidos del virus de Zika (y tipo de contacto, por ejemplo, lactancia materna, pareja sexual);
	- o Historial de viaje completo (fechas, lugar, duración de la visita); y
	- o Historial de vacunación, especialmente cualquier vacuna contra flavivirus, incluido el virus de la fiebre amarilla, el virus de la encefalitis japonesa, y el virus del dengue.

#### <span id="page-8-0"></span>**10.1 Almacenamiento de Muestras**

Las muestras se conservan mejor refrigeradas a 2-8°C y se analizan dentro de las 48 horas. Si hay un retraso de más de 48 horas antes de analizar la sangre total, el suero debe separarse y almacenarse por separado. La OMS recomienda que todos los demás tipos de muestras se mantengan a -20°C hasta por 7 días. Para un almacenamiento de más de 7 días, las muestras deben congelarse a -70°C. (Organización Mundial de la Salud, 2016).

#### <span id="page-8-1"></span>**10.2 Manejo de Muestras**

El análisis de reacción en cadena de la polimerasa de transcripción inversa (RT-PCR) en muestras clínicas de pacientes con sospecha o confirmación de que está infectado con el virus Zika, debe realizarse bajo las condiciones del nivel de bioseguridad 2 (BSL-2) como se describe en el Manual de Bioseguridad de Laboratorio de la OMS, tercera ed. Cualquier prueba de la presencia del virus Zika debe realizarse en laboratorios debidamente equipados por personal capacitado en los procedimientos técnicos y de seguridad pertinentes. Se deben seguir las directrices nacionales sobre seguridad de la biotecnología en todas las circunstancias (Organización Mundial de la Salud, 2016).

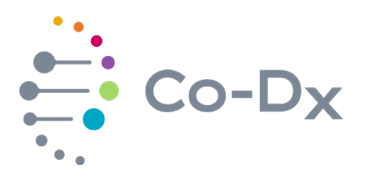

### <span id="page-9-0"></span>**11 PROCEDIMIENTO**

#### <span id="page-9-1"></span>**11.1 Configuración de RT-PCR en tiempo real**

- Toda la mezcla maestra de RT-PCR en tiempo real, el control positivo, el control sin plantilla (agua libre de nucleasas), y los tubos de muestra se deben girar brevemente antes de usarlos para eliminar la condensación o los residuos de los tapas especialmente después de mezclar o en almacén.
- $\triangleright$  Antes de comenzar la configuración, descongele todos los reactivos y muestras en **hielo** o en un bloque frío.

#### <span id="page-9-2"></span>**11.2 Configuración de Control sin Plantilla**

- Descongelar **Logix Smart™ ZIKV Virus mezcla maestra** en hielo.
- Agitar **Logix Smart™ ZIKV Virus mezcla maestra** por no más de 3 segundos, y luego centrifugar.
- Poner la **mezcla maestra** en hielo.
- Pipetear una parte alícuota de 5µL de **mezcla maestra** en tubos de PCR en hielo.
- Agregar 5µL **agua libre de nucleasas (GEN-NF-001 o Nuclease Free Water)** al pozo apropiado(s).

#### <span id="page-9-3"></span>**11.3 Configuración de la Muestra y Control Positivo**

- $\triangleright$  Preparar las muestras de pacientes extraídas y el control positivo en un espacio separado de la mezca maestra y el agua libre de nucleasas para evitar la contaminación.
- Descongelar ARN purificado y extraido en hielo (si está congelado).
- $\triangleright$  Agitar y centrifugar ARN extraido durante unos segundos.
- Agregar 5µL de muestra de ARN extraída a cada pozo usando una nueva punta entre cada muestra.
- Descongelar el **control positivo** de **Logix Smart™ ZIKV Virus** en el hielo.
- Agitar y centrifugar el **control positivo** a los pozos apropiados durante unos segundos.
- Agregar 5µL de **control positivo** a los pozos apropiados.
- > Colocar tapones en los tubos de acuerdo con el sistema en tiempo real que se esté utilizando.
- Colocar la placa/tubos en la máquina de PCR de tiempo real y comensar la ejecución.

#### <span id="page-9-4"></span>**11.4 Configuración del termociclador**

Programe el termociclador a las condiciones que se encuentran en la Table 2 con un volumen de reacción total de 10μL:

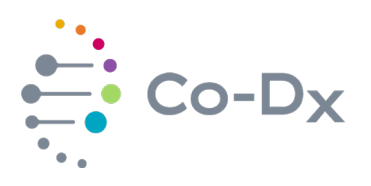

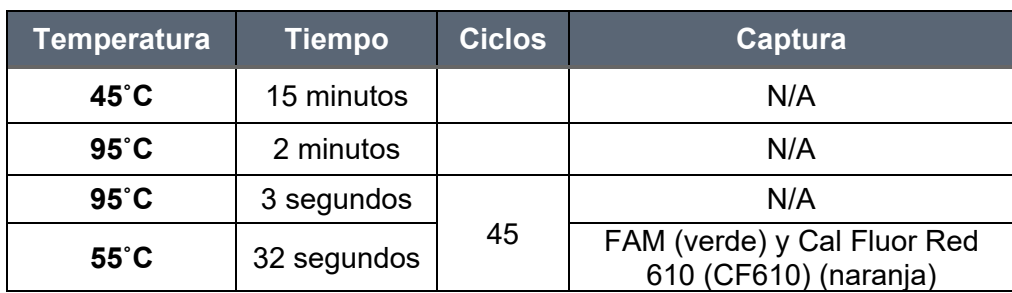

# *Tabla 2: Condiciones del Termociclador*

- Cuando finalice la ejecución, asegurarse de que el archivo de ejecución esté guardado.
- $\triangleright$  Verificar que pasan los controles positivos y negativos.
- Si pasan los controles, interpretar los resultados de la muestra. Si los controles fallan, la ejecución no es válida. Documentar la ejecución e iniciar la solución de problemas.

### <span id="page-10-0"></span>**12 ANÁLISIS DE LOS DATOS**

Los estudios de verificación y validación realizados para **Logix Smart™ ZIKV Virus (ZIKV-K-004)** se realizaron siguiendo los ensayos de Buenas Prácticas de Laboratorio para Biología Molecular (Viana & Wallis, 2011). Si no se cumplen estas condiciones, el rendimiento mostrará una mayor variabilidad debido a los errores del usuario durante la realización del experimento.

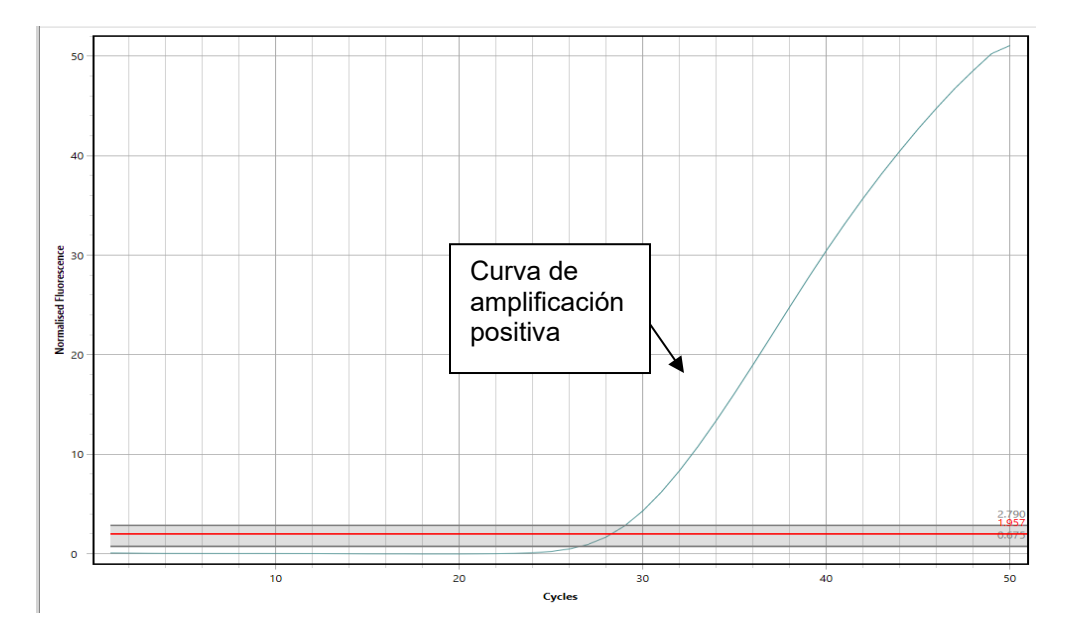

# <span id="page-10-1"></span>**12.1 Controles Positivos**

*Figura 1: Amplificación de Control Positivo*

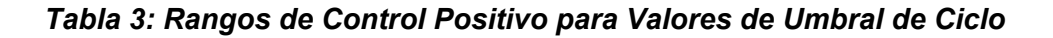

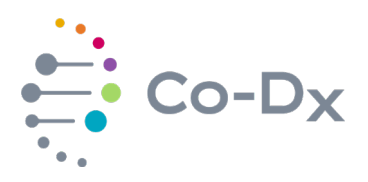

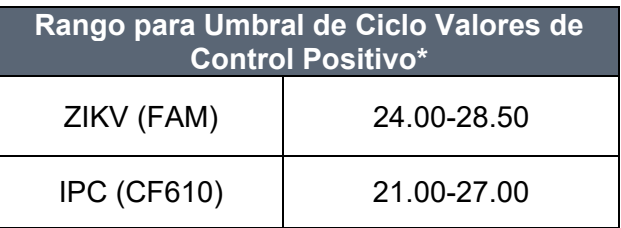

ZIKV (FAM): Marcador de Zika Virus

IPC (CF610): Marcador de RNasaP control positivo interno

\*Los valores de umbral del ciclo pueden variar ±2 ciclos según la diferencia del instrumento.

Si el control positivo no muestra amplificación, entonces las pruebas no son válidas. La pérdida de amplificación para un control positivo es indicativa de la degradación de la mezcla maestra que puede resultar que los reactivos estén a temperaturas superiores a -20°C durante más de una hora o se usen después de la fecha de vencimiento. El error de pipeteo también puede explicar la falta de amplificación del control positivo al pipetear el control en el pozo equivocado, faltar un pozo o pipetear una cantidad inadecuada de reactivo en un pozo de reacción.

### <span id="page-11-0"></span>**12.2 Controles sin Plantilla**

Los resultados del control sin plantilla deberían mostrar resultados como aparece a continuación:

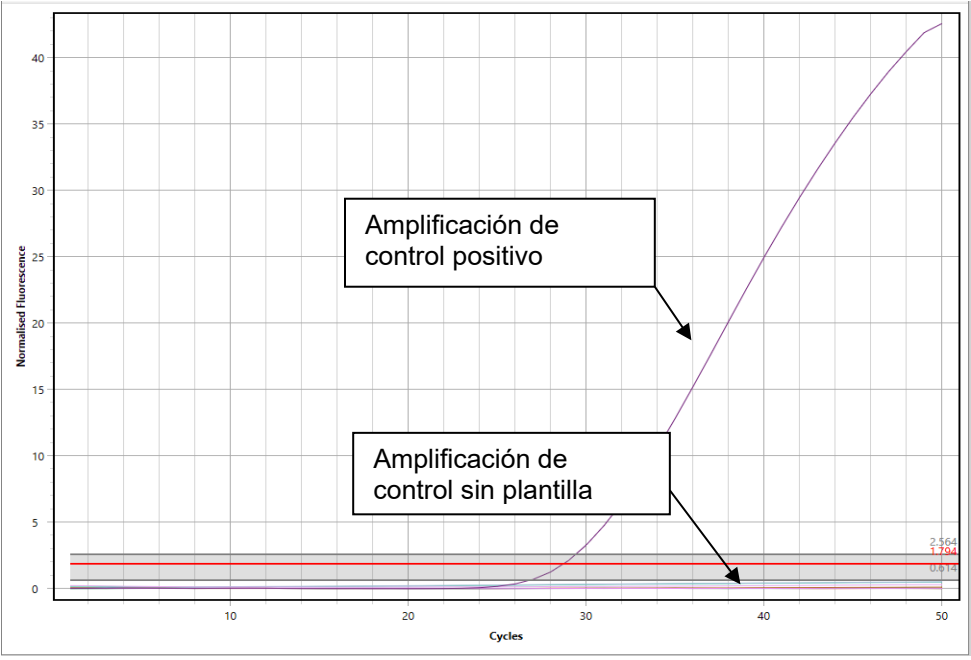

#### *Figura 2: Amplificación de Control sin Plantilla*

Ocasionalmente, el enlace ubicuo causará una amplificación sin control de plantilla en el canal del control positivo interno IPC (CF610) como aparece en *[Figura](#page-12-1) 3*.

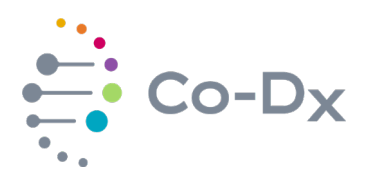

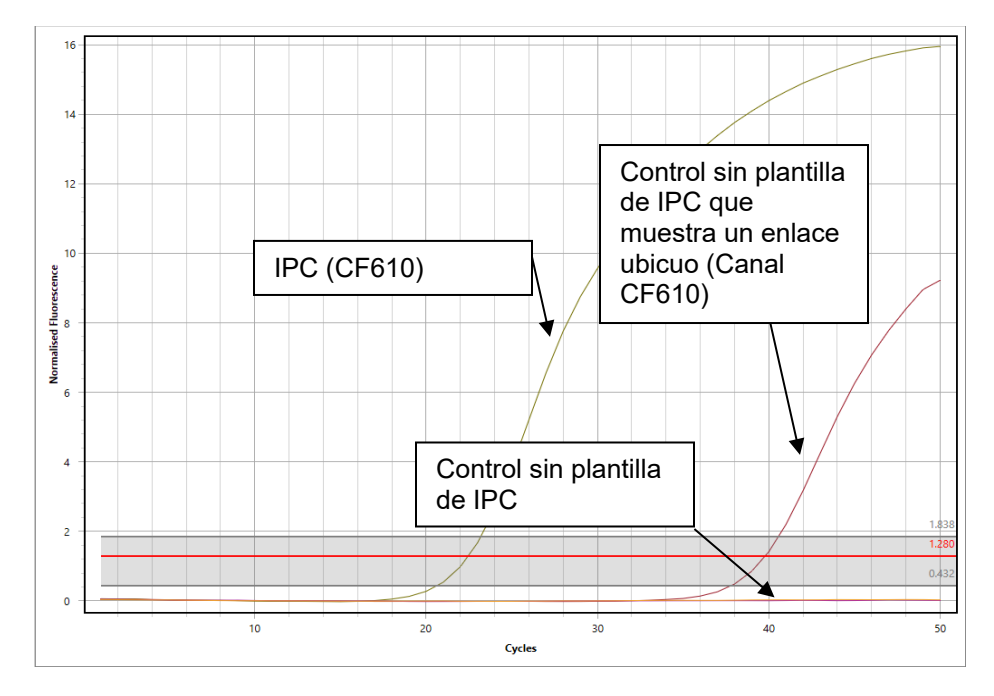

#### *Figura 3: Enlace ubicuo de control sin plantilla en el canal IPC CF610*

<span id="page-12-1"></span>El control sin plantilla muestra cualquier amplificación de ZIKV <40 ciclos, los resultados no son válidos y se debe repetir todo el experimento. La amplificación de ZIKV en un control sin plantilla indica contaminación en uno o más de los reactivos o error de pipeteo. La amplificación de ZIKV >40 ciclos está fuera del rango detectable y se considera negativo.

#### <span id="page-12-0"></span>**12.3 Interpretación de Resultados**

Después de que pasan los controles, las muestras desconocidas se pueden interpretar según tres resultados posibles (las cifras pueden variar según la máquina utilizada y la cantidad de MM y la muestra):

Positivo (*[Figura](#page-13-0) 4* y *[Figura](#page-13-1) 5*) Negativo (*[Figura](#page-14-0) 7* y *[Figura](#page-15-0) 8*) Negativo debido a material nuclear inadecuado Material (*[Figura](#page-16-0) 10* y *[Figura](#page-16-1) 11*)

Un resultado **positivo** mostrará una curva de amplificación o un valor de umbral de ciclo para ZIKV en o por debajo de 40 ciclos. Las curvas de amplificación son mayores de 40 ciclos para ZIKV están fuera de los límites de detección para el ensayo. Una muestra positiva tendrá las siguientes curvas en el canal respectivo del objectivo Y el canal IPC CF610.

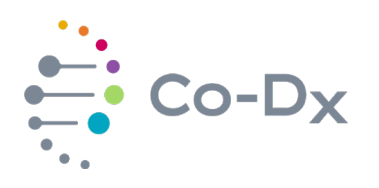

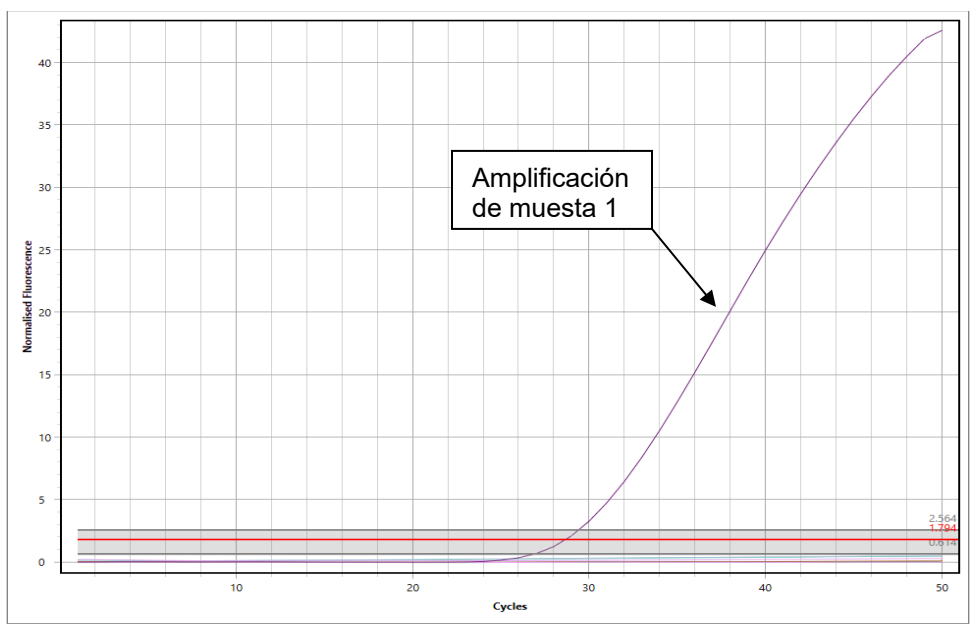

*Figura 4: Muestra Positiva de ZIKV en FAM*

<span id="page-13-0"></span>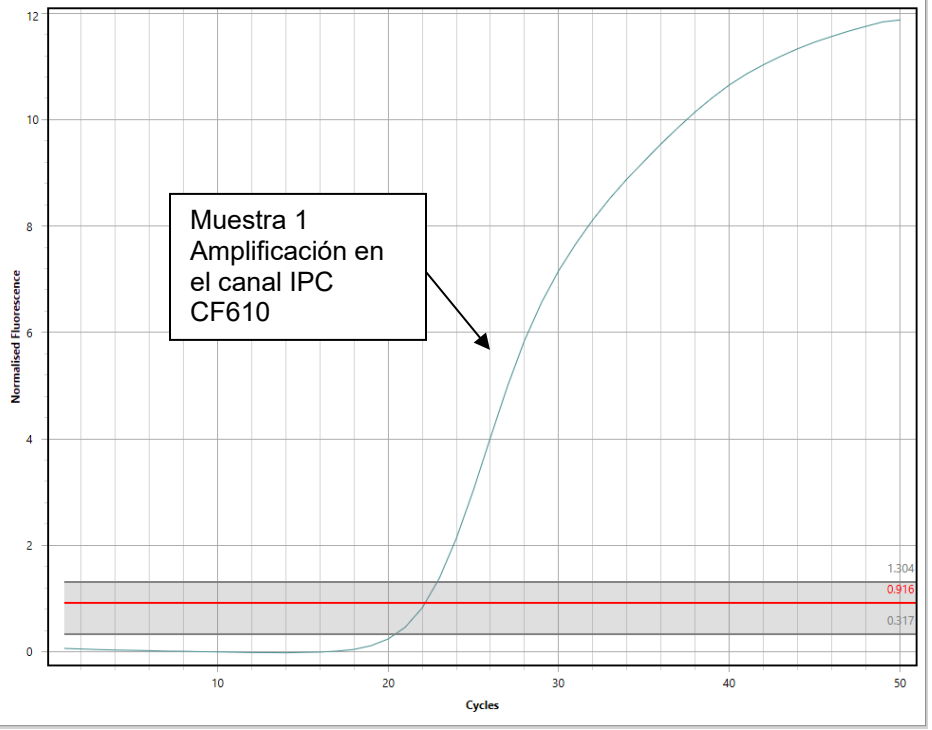

*Figura 5: Muestras Positivas ZIKV en IPC CF610*

<span id="page-13-1"></span>La presencia de una curva para una muestra positiva en FAM indica un resultado positivo. La amplificación del IPC (CF610) muestra que la extracción fue exitosa.

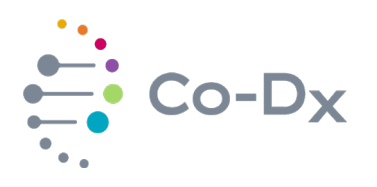

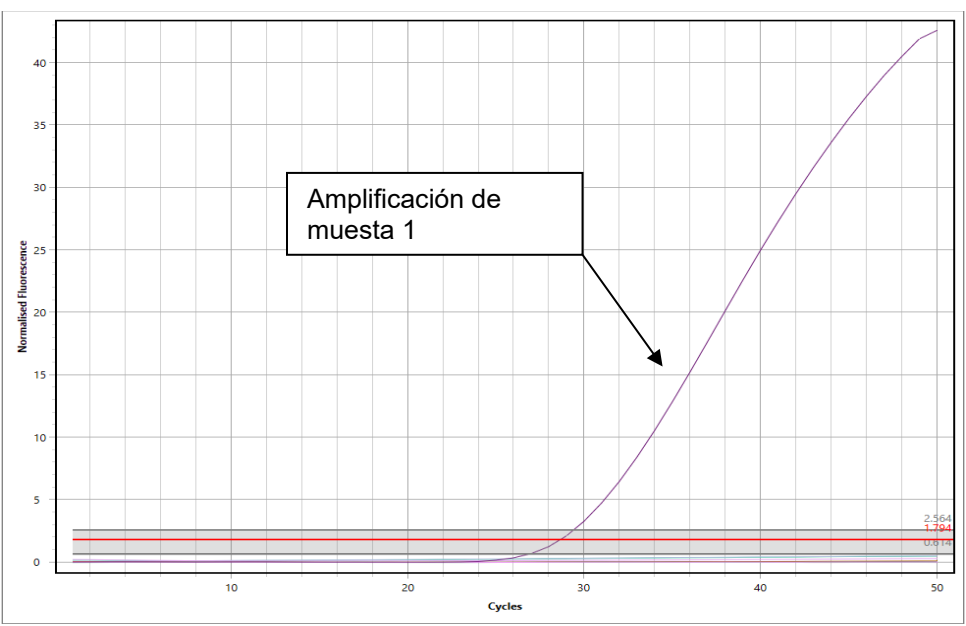

*Figura 6: Muestra Positiva de ZIKV en FAM*

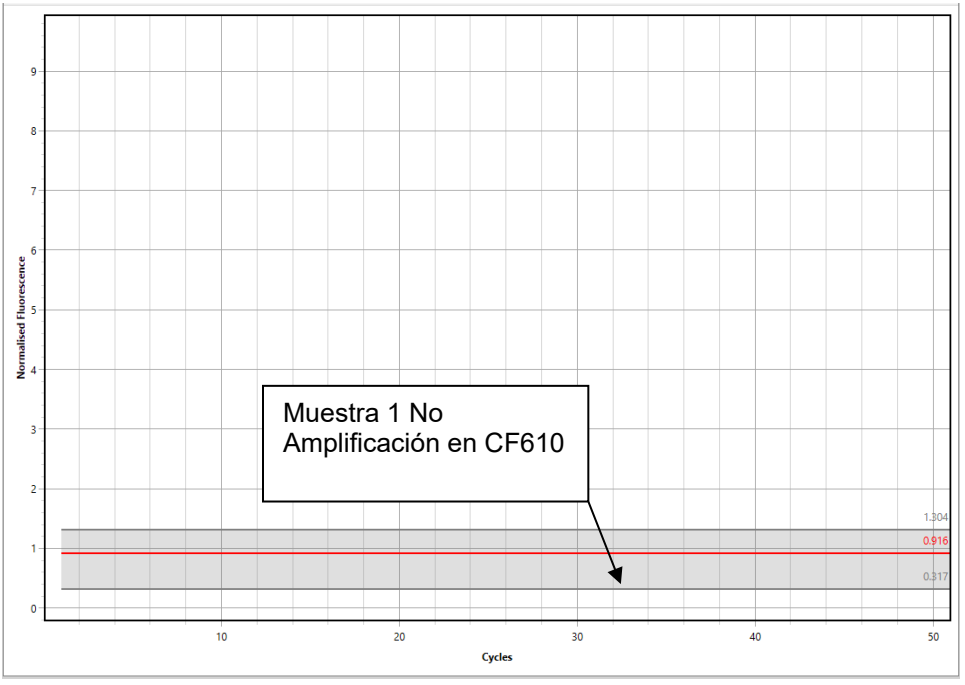

*Figura 7: ZIKV Muestra con no Amplificación en IPC CF610*

<span id="page-14-0"></span>La presencia de una curva para ZIKV indica un resultado positivo incluso cuando el marcador RNasaP (IPC) es negativo. Esto ocurrirá cuando la concentración de ZIKV sea mayor que la concentración de RNasaP o cuando se utilice lisados celulares o muestras extremadamente puras/estériles.

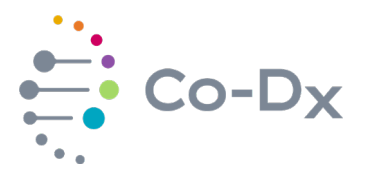

Un resultado negativo no mostrará amplificación para ZIKV; sin embargo, ocasionalmente se produce una amplificación de más de 40 ciclos en los canales ZIKV o RNasaP. Cualquier curva de amplificación mayor de 40 ciclos para ZIKV está fuera de los límites de detección para el ensayo. Un resultado de muestra negativa tendrá la curva en *[Figura](#page-15-0) 8*:

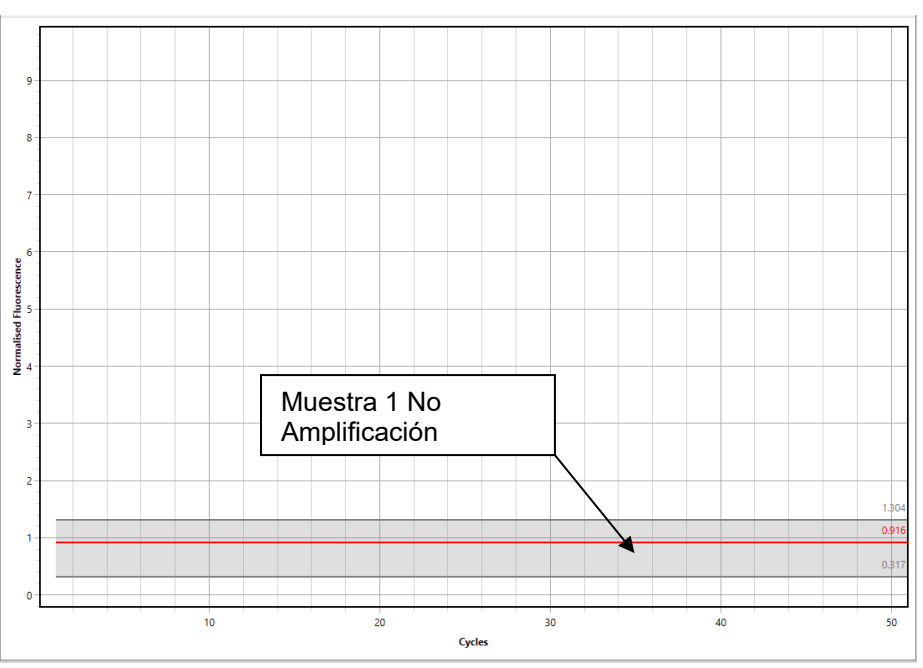

*Figura 8: ZIKV Muestra con Ninguna Amplificación en FAM*

<span id="page-15-0"></span>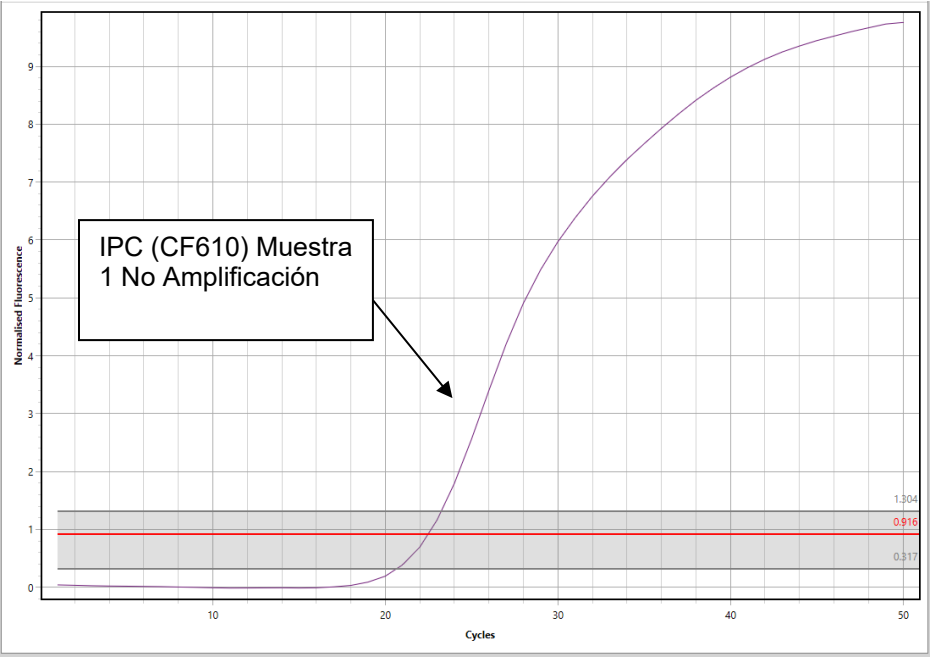

*Figura 9: ZIKV Muestra de Amplificación en IPC CF610*

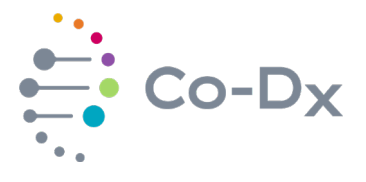

La ausencia de una curva para ZIKV indica un resultado negativo SOLAMENTE cuando el marcador RNasaP (IPC) es positivo.

Un resultado negativo debido a un material nuclear inadecuado tendrá la siguiente curva:

<span id="page-16-0"></span>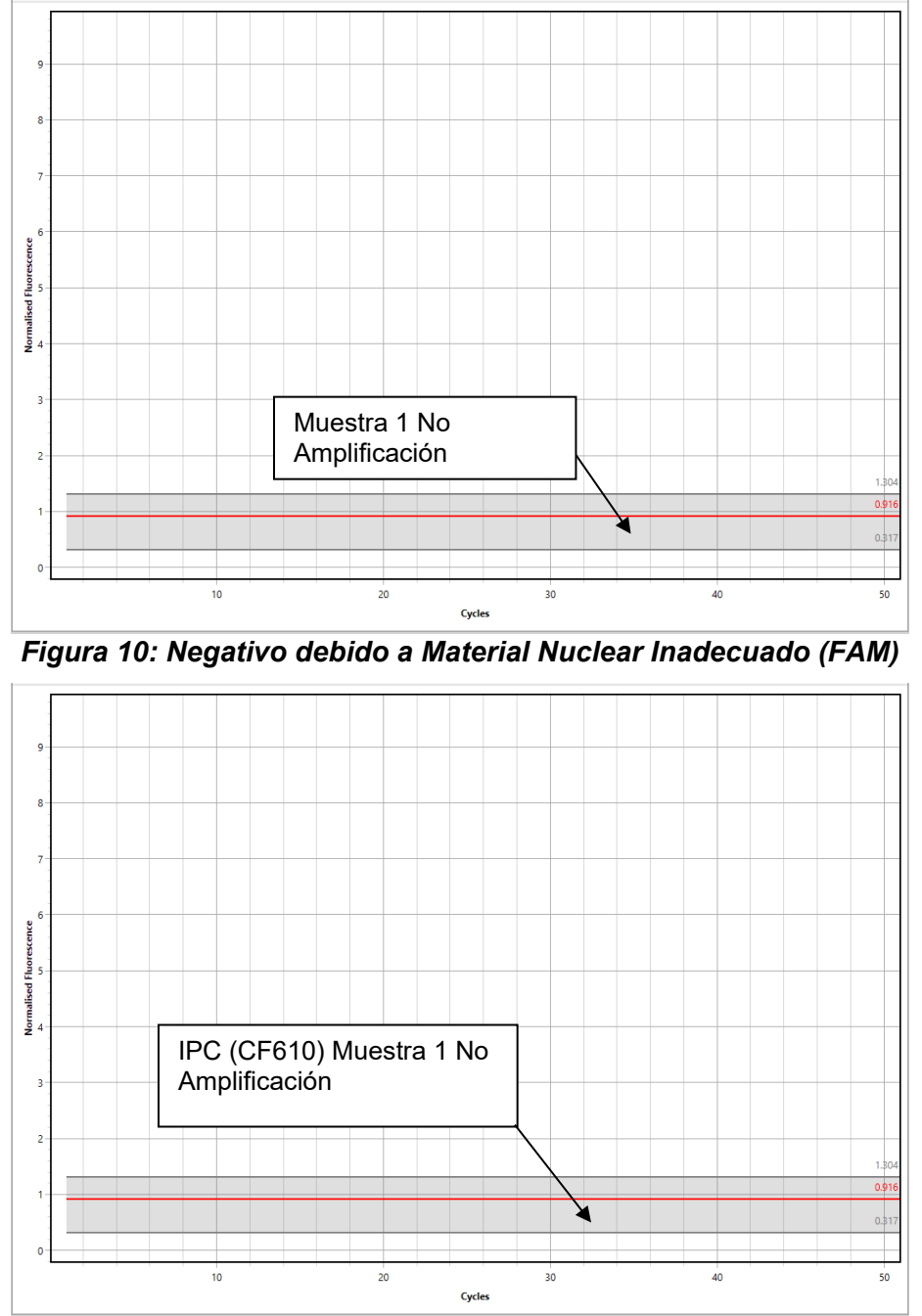

*Figura 11: Negativo debido a Material Nuclear Inadecuado (IPC CF610)*

<span id="page-16-1"></span>Si el marcador de control RNasaP (IPC) también es negativo, el resultado es negativo debido a un material nuclear inadecuado. Esto puede ser resultado de un error humano en la

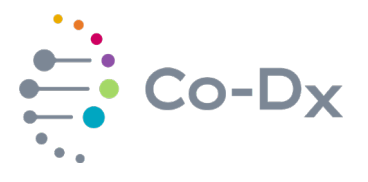

preparación de la muestra, la degradación de la muestra o un muestreo inadecuado. La prueba se puede repetir con una nueva muestra o se puede llamar negativa debido a un material nuclear inadecuado.

Las muestras obtenidas de cultivo o sitios estériles/puros (por ejemplo, LCR, orina, lisados celulares, etc.) no pueden contener el gen RNasaP humano. En tal caso, los dos marcadores negativos indican un verdadero resultado negativo para el virus Zika.

<span id="page-17-3"></span>La interpretación de los resultados con valores del umbral de ciclo se puede traducir a *[Tabla](#page-17-3) 4*:

|              | Muestra de<br><b>Paciente</b>   | <b>Control</b><br><b>Positivo (IPC)</b>              | <b>Control</b><br><b>Negativo</b>        | <b>Resultado</b><br><b>Final</b> |
|--------------|---------------------------------|------------------------------------------------------|------------------------------------------|----------------------------------|
| <b>Suero</b> | Amplificación cero<br>o ninguna | Siempre debe<br>amplificar con el                    | (NTC)<br>No siempre se                   | Negativo (-)                     |
|              | Positivo o<br>Amplificación     | valor de umbral<br>de ciclo entre<br>21.0 a 27.0. Si | debe amplificar.<br>Si hay alguna        | Positivo (+)                     |
|              | Amplificación cero<br>o ninguna | el IPC no<br>amplifica,                              | amplificación<br>con NTC,<br>consulte la | Negativo (-)                     |
| Orina        | Positivo o<br>Amplificación     | consulte la<br>solución de<br>problemas              | resolución de<br>problemas.              | Positivo (+)                     |

*Tabla 4: Interpretación de Resultados con Valores de Umbra de Ciclo*

El resultado negativo para el Zika en suero o en orina no excluye la posibilidad de tener la enfermedad, pero puede ser el comienzo de la infección donde el virus solo aparece en el suero, pero es posible que la carga viral sea baja y más difícil de detectar. O puede ser tardía en la infección, después de 10 días en los que el virus ya no aparece en la sangre, pero se puede detectar en la orina. O puede ser tardía en la infección, después de 20 días, y la carga viral se reduce porque el sistema inmunológico ha estado combatiendo el Zika de manera eficiente. En este caso, solo un examen serológico podrá detectar anticuerpos específicos contra el Zika.

# <span id="page-17-0"></span>**13 SOLUCIÓN DE PROBLEMAS**

#### <span id="page-17-1"></span>**13.1 Estabilidad**

La vida útil en tiempo real y acelerada, y los estudios de estabilidad en uso están actualmente en fase de prueba. La fecha de caducidad de este producto se ha establecido como 12 meses.

Utilice siempre la versión más reciente de este documento para las actualizaciones, ya que se agregará más información sobre la estabilidad cuando se completen los estudios.

#### <span id="page-17-2"></span>**13.2 Errores de Usuario**

El ensayo de reacción en cadena de la polimerasa (PCR) es una técnica que utiliza ciclos de temperatura y una polimerasa de ADN para amplificar una o varias copias de un segmento de

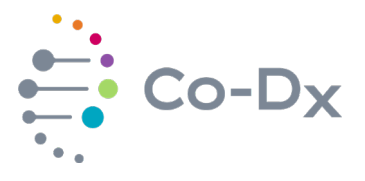

ADN o ARN. Las Buenas Práctricas de Laboratorio para el Diagnóstico de Biología Molecular (Viana & Wallis, 2011) son necesarias para el uso de este producto. Este producto no está destinado a ser utilizado por personal no capacitado.

Es esencial para el usuario tener algo de experiencia en biología molecular y estar familiarizado con la técnica de pipeteo adecuada para evitar errores, como salpicaduras, contaminación cruzada y errores en la selección de volúmenes. Las puntas de las pipetas deben reemplazarse después de cada pipeteo. Los guantes deben ser reemplazados a menudo. El equipo debe tener la calibración actualizada para las pipetas y los termocicladores, cuando corresponda.

Una capacitación de solo 90 minutos sobre buenas prácticas de laboratorio para pruebas de genética molecular (Centros para el Control y Prevención de Enfermedades, 2017) está disponsible en el sitio de web de los CDC en el siguiente enlace:

[https://www.cdc.gov/labtraining/training-courses/good-lab-practices-molecular-genetics](https://www.cdc.gov/labtraining/training-courses/good-lab-practices-molecular-genetics-testing.html)[testing.html](https://www.cdc.gov/labtraining/training-courses/good-lab-practices-molecular-genetics-testing.html)

### <span id="page-18-0"></span>**13.3 Resultados Inválidos**

El control positivo y el control sin plantilla se validan, fabrican, y prueban junto con el mezcla maestra. El propósito de estos controles es autentificar que el rendimiento de la mezcla maestra, así como validar la técnica de usuario utilizada durante el experimento. Si el usuario tiene un uso inadecuado de las técnicas requeridas para realizar un ensayo de biología molecular, es más probable que el control positivo no lo amplifique o el control sin plantilla que muestre la amplificación.

#### $13.3.1$ Control Positivo no Amplificante

<span id="page-18-1"></span>Ninguna amplificación del control positivo sugiere que la PCR no está funcionando. Esto podría ser el resultado de uno o varios factores, tales como: errores de pipeteo, degradación de la mezcla maestra, degradación del control positivo o se usaron los reactivos incorrectos. Sin más evidencia, es mejor ignorar los resultados de las muestras de pacientes y volver a realizar una investigación para identificar las causas posibles de error, y la prueba debe reprocesarse desde la extracción o no, según los resultados de la investigación y los riesgos identificados en el proceso.

#### <span id="page-18-3"></span> $13.3.2$ Control sin Plantilla No Muestra Amplificación

<span id="page-18-2"></span>Significa que por alguna razón (por ejemplo, contaminación por pipeteo, salpicaduras en la placa de PCR, contaminación del usuario), un error causó que el control sin plantilla (agua libre de nucleasas) se contaminé con el control positivo o con la muestra, porque es más probable que el mismo error podría haberle ocurrido a la muestra, no se puede confiar en los resultados, y la prueba se debe invalidar. Se debe realizar una investigación para identificar las causas posibles de error y la prueba debe reprocesarse desde la extracción o no, según los resultados de la investigación y los riesgos indentificados en el proceso.

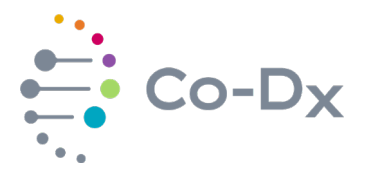

## **14 EVALUACIÓN DEL RENDIMIENTO**

La evaluación diagnóstica se basa únicamente en muestras clinicas simuladas con suero, plasma, y orina utilizados para la matriz agregado con material de referencia de cepas diferentes del virus de Zika.

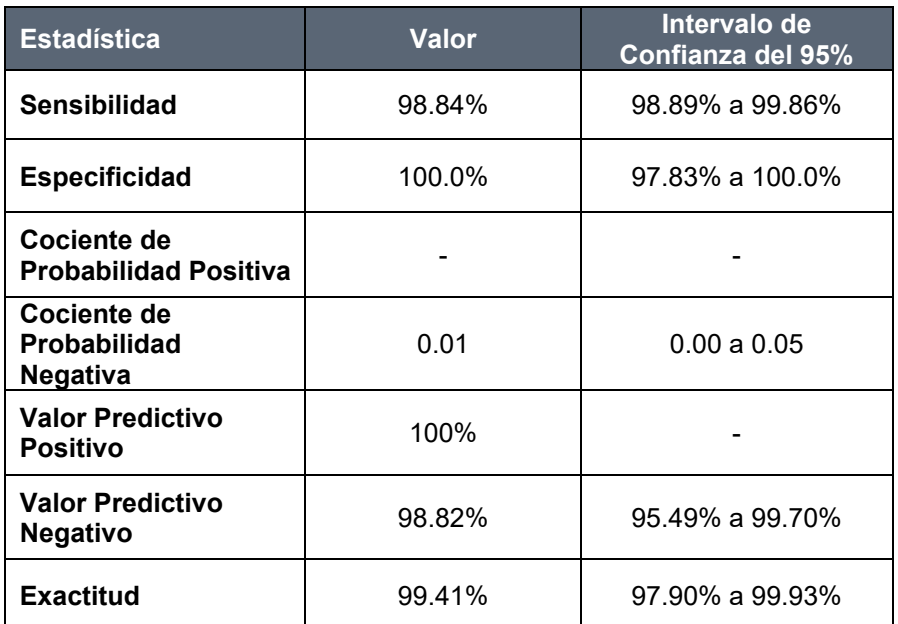

#### *Tabla 5: Estadísticas de Precisión de Diagnóstico de Muestras Clinical Simuladas*

\*Datos obtenidos de un conjunto de 341 muestras clinicas simuladas

La evaluación analítica encontró una precisión general de 97.83% con menos del 5% de coeficiente de varianza en todos los análisis. La sensibilidad analítica se realizó para determinar el límite de detección, que por definición es la concentración con una tasa de detección igual o mejor que el 95%. Vea la tabla de abajo:

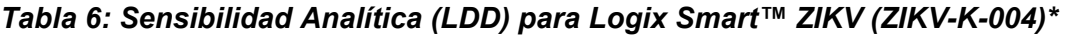

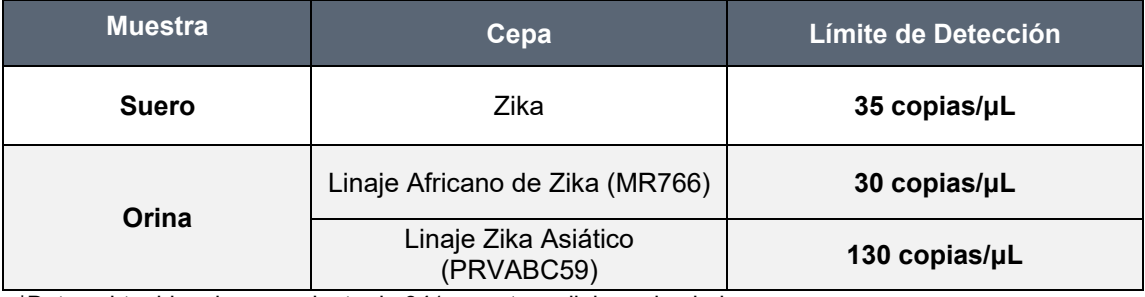

\*Datos obtenidos de un conjunto de 341 muestras clinicas simuladas

La especificidad analítica se realiza con pruebas húmedas y análisis en silico con microoganismos de interés que deben detectarse y el microorganism relevante que no debe

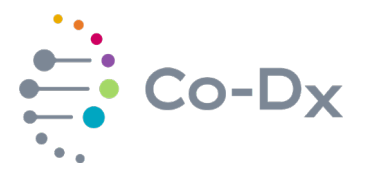

reaccionar de forma cruzada o interferir con el rendimiento de este producto. Especificidad también probó el rendimiento de la prueba **Logix Smart™ Zika Virus** con sustancias comunes que interfieren.

**Logix Smart™ Zika Virus** mostró una especificidad del 100% sin reaccionar de forma cruzada con otros microorganismos, ni tener un rendimiento alterado por estos microorganismos o sustancias interferentes. La única sustancia que actúa como interferencia fue la heparina, que es un inhibidor de la PCR bien conocido.

La prueba húmeda se realizó con el siguiente microorganismo: virus del Nilo Occidental (VNO), Sarampión, virus de Epstein-Barr, virus de la Varicela-Zoster, Encefalitis Equina del Este, Encefalitis de San Luis, Encefalitis por garrapatas (TBEV), Influenza A H1, Influenza A H1N1, Influenza A H5, Influenza B, y Borrelia Burgdorferi.

El análisis en silico se ha realizado con el siguiente microorganismo: Lassa Virus (LASV), Leptospira, Rickettsias y Spondweni (SPOV).

#### <span id="page-20-0"></span>**15 REFERENCIAS**

- Araújo, T. V., Ximenes, R. A., Miranda-Filho, D. d., Souza, W. V., Montarroyos, U. R., Melo, A. P., . . . Rodrigues, L. C. (2018, March 1). Association between microcephaly, Zika virus infection, and. *The Lancet Infectious Diseases*, 328–336. doi:https://doi.org/10.1016/S1473-3099(17)30727-2
- Gourinat, A.-C., O'Connor, O., Calvez, E., Goarant, C., & Dupont-Rouzeyrol, M. (2015). Detection of Zika Virus in Urine. *Emerging Infectious Disease Journal, 21*(1), 84-86. doi:dx.doi.org/10.3201/eid2101.140894.
- Relich, R. F., & Loeffelholz, M. (2017). Zika Virus. *Clinics in Laboratory Medicine, 37*(2), 253-267. doi:10.1016/j.cll.2017.01.002
- World Health Organization. (2016, March 23). *Laboratory testing for Zika virus infection.* Retrieved September 15, 2018, from World Health Organization: http://apps.who.int/iris/bitstream/handle/10665/204671/WHO\_ZIKV\_LAB\_16.1\_eng. pdf?sequence=1

World Health Organization. (2016). Zika Strategic Reponse Plan.

<span id="page-20-1"></span>World Health Organization. (2018). *2018 Annual review of disease prioritized under the Research and Development Blueprint.* Retrieved September 15, 2018, from http://www.who.int/emergencies/diseases/2018prioritization-report.pdf?ua=1

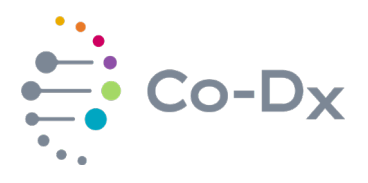

# **16 LEYENDA DE LOS SÍMBOLOS DE PAQUETE**

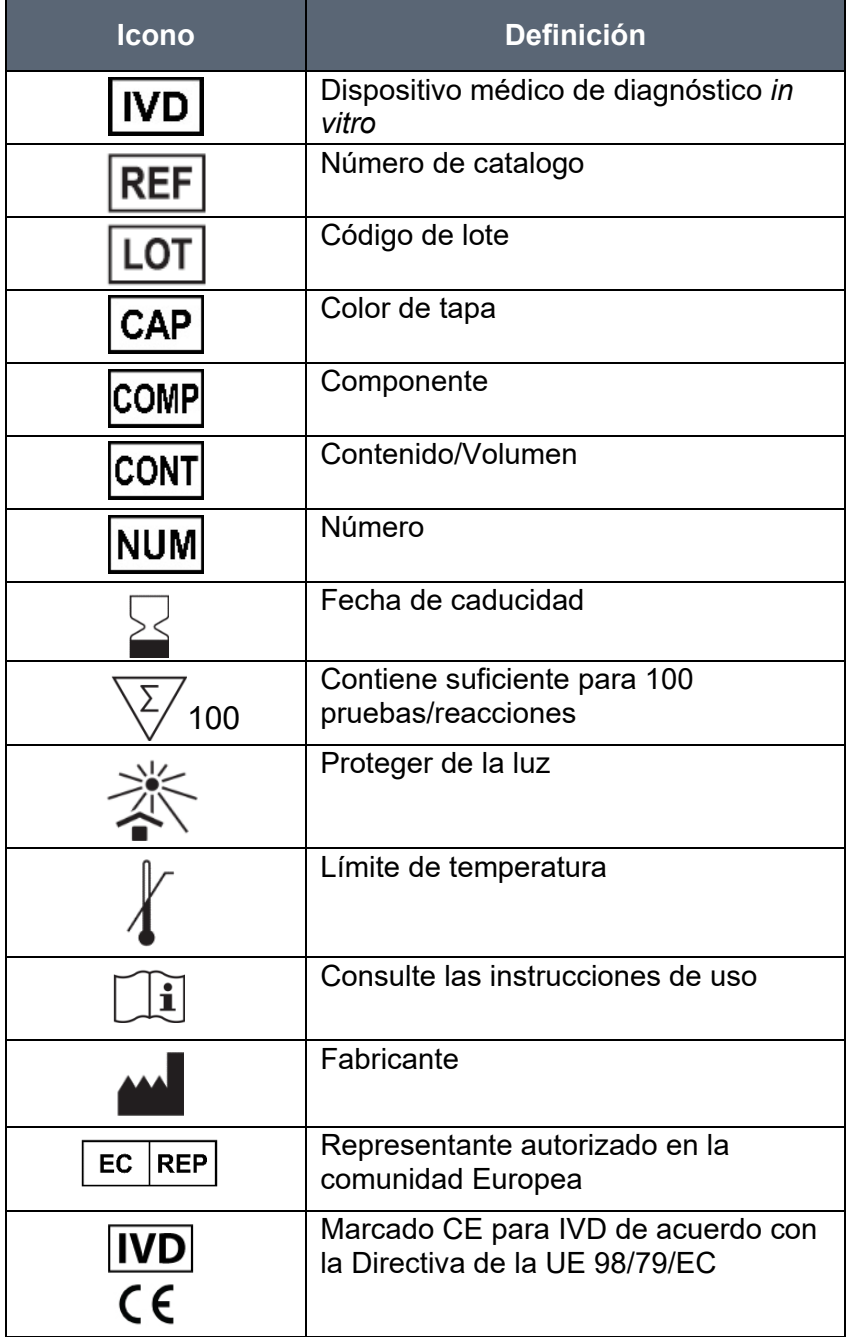